# **Free Download**

#### Pg Admin 3 Download Mac

|                 | catalog - localhost/catalog                                                                |
|-----------------|--------------------------------------------------------------------------------------------|
| schema: public  | ≎ Data Q Query                                                                             |
| <u>ش</u>        | UPDATE items SET price = price - 500, on_sale = TRUE WHERE id = 5                          |
| Q Search Tables |                                                                                            |
| ⊞ categories    |                                                                                            |
| item_to_tag     | 0                                                                                          |
| ⊞ items         | Run Query History V                                                                        |
| ⊞ tags          | Editor Font<br>Auto-uppercase Keywords<br>Auto-completion (Beta)<br>Insert Spaces for Tabs |
|                 |                                                                                            |
| ± − ±           | 1 row affected.                                                                            |

Pg Admin 3 Download Mac

•

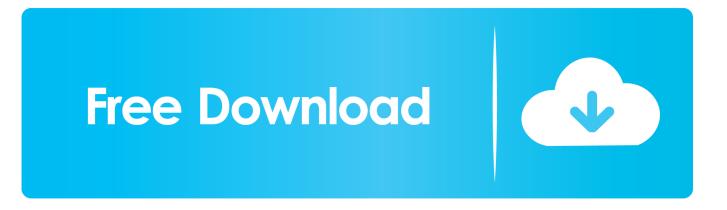

The old shortcut opens the old pgAdmin4 Open -a pgAdmin 4 also opens the old pgAdmin4-3.

Installing version pgAdmin4-4 6 there was no shortcut created to start the pgAdmin4 server. A macOS App Bundle containing the pgAdmin 4 Desktop Runtime and Web application is available for macOS 10.. 6 installed on my Mac Worked as it should And there was created a shortcut at installation to open the pgAdmin server.. 12 and above PgAdmin 4 v4 26 (released Sept 17, 2020) pgAdmin Jun 23, 2017 I had pgAdmin4-3.

#### admin

admin, admin meaning, adminer, administrator, administration, administrative, admin panel, adminvps, adminpe, administer

## admin meaning

### administration

e10c415e6f